# **Modul 5**

**– Fallstudien –**

Fakultät für **Kultur- und Sozialwissenschaften**

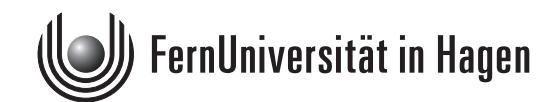

Das Werk ist urheberrechtlich geschützt. Die dadurch begründeten Rechte, insbesondere das Recht der Vervielfältigung und Verbreitung sowie der Übersetzung und des Nachdrucks, bleiben, auch bei nur auszugsweiser Verwertung, vorbehalten. Kein Teil des Werkes darf in irgendeiner Form (Druck, Fotokopie, Mikrofilm oder ein anderes Verfahren) ohne schriftliche Genehmigung der FernUniversität reproduziert oder unter Verwendung elektronischer Systeme verarbeitet, vervielfältigt oder verbreitet werden.

# erwachsenenbildung.at Magazin

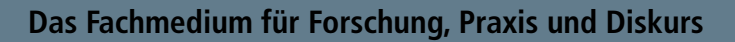

Meb

www.erwachsenenbildung.at/magazin

Ausgabe 17, 2012

# Aspekte betrieblicher Weiterbildung

Zugänge – Ressourcen – Beispiele

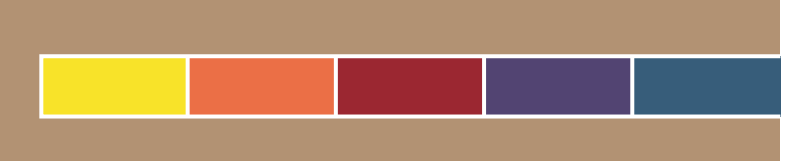

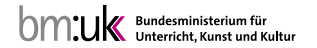

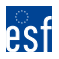

**Gefördert aus Mitteln des Europäischen Sozialfonds** es Strater des Ambers des Europaschen Soziations

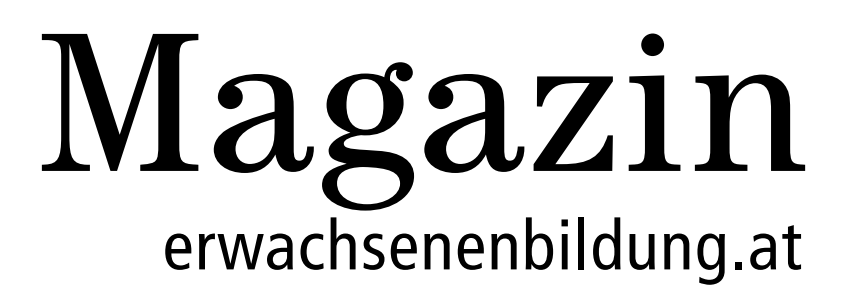

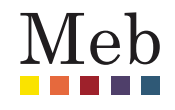

**Das Fachmedium für Forschung, Praxis und Diskurs**

www.erwachsenenbildung.at/magazin

Ausgabe 17, 2012

# Aspekte betrieblicher Weiterbildung

Zugänge – Ressourcen – Beispiele

Herausgeber der Ausgabe: Arthur Schneeberger

Wien

Online verfügbar unter: www.erwachsenenbildung.at/magazin

Herstellung und Verlag der Druck-Version: Books on Demand GmbH, Norderstedt

# Arbeitsplatznahes Lernen mit Software unterstützen

# Ein Beispiel aus der Abfallverbrennung

#### **Uwe Elsholz**

Elsholz, Uwe (2012): Arbeitsplatznahes Lernen mit Software unterstützen. Ein Beispiel aus der Abfallverbrennung.

In: Magazin erwachsenenbildung.at. Das Fachmedium für Forschung, Praxis und Diskurs. Ausgabe 17, 2012. Wien.

Online im Internet: http://www.erwachsenenbildung.at/magazin/12-17/meb12-17.pdf. Druck-Version: Books on Demand GmbH: Norderstedt.

Schlagworte: Arbeitsintegrierte Lernformen, Lernen im Prozess der Arbeit, informelles Lernen, Lernsoftware, betriebliches Weiterbildungskonzept, Kompetenznachweis

#### **Kurzzusammenfassung**

rozesses und der erworbenen<br>übertragen.<br>1111 - Solomon Paris, schwarzen erworbenen<br>1111 - Solomon Paris, schwarzen erworbenen<br>1111 - Solomon Paris, schwarzen erworbenen Wie kann arbeitsplatznahes Lernen gefördert werden, damit es gezielt erfolgt und nicht dem Zufall überlassen bleibt? Und wie können die Lernprozesse und -ergebnisse arbeitsplatznahen Lernens angemessen dokumentiert werden? Das waren die Ausgangsfragen für das in diesem Beitrag vorgestellte Weiterbildungskonzept für Beschäftigte in einer deutschen Abfallverbrennungsanlage. In dem von der TU Hamburg-Harburg entwickelten Konzept wird eine stärkere Systematisierung und Dokumentation informellen Lernens vorgenommen. Das arbeitsintegrierte Lernen wird mit Hilfe einer spezifisch angepassten Software begleitet, die sowohl die Einarbeitung neuer MitarbeiterInnen als auch die Weiterqualifizierung erfahrener Beschäftigter unterstützen kann. Die Grundprinzipien dieses Konzepts – Orientierung an typischen Arbeitsprozessen, Strukturierung des vormals zufälligen informellen Lernens, Sichtbarmachung des Lernprozesses und der erworbenen Kompetenzen – lassen sich auch auf vergleichbare Branchen übertragen.

# Arbeitsplatznahes Lernen mit Software unterstützen

Ein Beispiel aus der Abfallverbrennung

#### **Uwe Elsholz**

Die hier beschriebene Lernsoftware sowie das Weiterbildungskonzept wurden von der TU Hamburg-Harburg in enger Kooperation mit einem Betreiber von Abfallverbrennungsanlagen entwickelt. Dazu wurde das in der dualen Berufsausbildung erprobte E-Learning-Konzept der "Kompetenzwerkst@tt" weiterentwickelt und an die besonderen Bedingungen betrieblicher Weiterbildung angepasst. Die Software unterstützt aber lediglich Prozesse der Kompetenzentwicklung. Sie ersetzt oder simuliert keine realen Arbeitsprozesse, die Ausgangspunkt für das Lernen bleiben.

### **Zielsetzung: Der Zufälligkeit informellen Lernens entgegenwirken**

In den ersten Gesprächen mit den beteiligten Personalentwicklern<sup>1</sup> des Unternehmens - eines Betreibers von Abfallverbrennungsanlagen – ging es noch gar nicht um die Erstellung einer Lernsoftware. Vielmehr wurde in einer punktuellen Kooperation, die bereits 2005 begonnen hatte, gemeinsam darüber nachgedacht, wie das arbeitsintegrierte Lernen stärker systematisiert und möglichst auch dokumentiert werden kann (siehe Elsholz/Proß 2008). Die Entscheidung zur Nutzung und Anpassung eines bereits vorhandenen Softwarekonzepts, der "Kompetenzwerkst@tt" (siehe Howe/Knutzen 2007), zur Unterstützung arbeitsprozessorientierten Lernens erfolgte erst im Jahre 2009, als aus der informellen Zusammenarbeit ein formales und durch das

Unternehmen finanziertes Projekt wurde. Dieses Projekt wurde mit der Erstellung einer Basisversion der Lernsoftware und eines entsprechenden Weiterbildungskonzepts 2012 vorläufig beendet. Die Zusammenarbeit wird wie zuvor durch eine informelle Kooperation fortgesetzt.

Ein wichtiger Ausgangspunkt für die Erarbeitung des Weiterbildungskonzepts waren übereinstimmende Ansichten zum Lernen im Prozess der Arbeit zwischen Wissenschaft und Praxis. Auf Seiten des Unternehmens war die Einschätzung vorherrschend, dass die Beschäftigten zwar viel im Prozess der Arbeit lernen, dieses Lernen aber oft unsystematisch ist und damit wenig transparent und efizient erfolgt. Diese Sichtweise der Praxis deckte sich mit der aus wissenschaftlicher Perspektive benannten Schwäche des Lernens im Prozess der Arbeit hinsichtlich seiner großen Zufälligkeit (vgl. Dehnbostel 2009, S. 30).

<sup>1</sup> Da es in den Abfallverbrennungsanlagen bis dato keine weiblichen Beschäftigten in den Zielgruppen des geschilderten Weiterbildungskonzepts gibt, wurde im Text weitgehend auf das Binnen-I verzichtet.

## **Leitgedanke: Arbeitsintegrierte Lernformen**

Ein leitender berufspädagogischer Gedanke bei der Systematisierung des informellen Lernens besteht in der strukturierten Verbindung von Arbeiten und Lernen, die mittels arbeitsintegrierter Lernformen hergestellt wird. Mit arbeitsintegrierten Lernformen geht das Ziel einher, die Vorteile arbeitsimmanenten informellen Lernens mit den Stärken organisierter Lernprozesse zu verknüpfen.

Arbeitsimmanentes Lernen im unmittelbaren Vollzug des Arbeitsprozesses birgt durch seinen Ernstcharakter große Lernchancen. Dieses Lernen in der Arbeit bleibt allerdings oft unbewusst und geschieht eher zufällig. Seminare und Kurse sind das Gegenstück dazu, da hier das Lernen organisiert wird, bewusst und gezielt erfolgt. Arbeitsort und Lernort sind allerdings klar getrennt, so dass Transfer- und Motivationsprobleme auftauchen.

Als Synthese dieser beiden Pole des Lernens findet das Lernen im Rahmen arbeitsintegrierter Lernformen möglichst dicht am Arbeitsplatz statt und ist mit einer bewussten Lernintention verbunden. Die Lernenden werden – anders als beim arbeitsimmanenten Lernen – immer durch LernbegleiterInnen unterstützt. Diese LernbegleiterInnen sind in der Regel erfahrene Kolleginnen und Kollegen oder Vorgesetzte (vgl. Elsholz/Molzberger 2007, S. 158).

## **Systematisierung mit Hilfe der Lernsoftware**

Die Umsetzung dieser konzeptionellen Überlegungen für die betriebliche Weiterbildung erfolgte mit Hilfe einer Lernsoftware. Hierzu wurde das berufswissenschaftliche E-Learning-Konzept der Kompetenzwerkst@tt herangezogen, das für die gewerblich-technische Berufsbildung entwickelt wurde (siehe Howe/Knutzen 2007). Die Kompetenzwerkst@tt baut auf arbeitsprozessorientierten Ansätzen der Berufsbildung auf. Sie ist als unterstützendes Element angelegt, das in Bildungskonzepte schulischer oder betrieblicher Art eingebettet werden muss – im vorliegenden Fall in ein betriebliches Weiterbildungskonzept.

## **Entwicklung des Weiterbildungskonzepts**

Das Weiterbildungskonzept ist daraufhin ausgelegt, den Bedienmannschaften in den Abfallverbrennungsanlagen des besagten Unternehmens arbeitsplatznahe Weiterbildung in gezielter Form zu ermöglichen. Für dessen Erstellung wurden in einem ersten Schritt die wesentlichen Handlungsfelder der Mitarbeiter in den Anlagen identifiziert. Als Ergebnis von Expertengesprächen mit Unternehmensvertretern (einem Kraftwerksleiter und einem erfahrenen Mitarbeiter) konnten drei betriebliche Handlungsfelder unterschieden werden. Diese bilden zugleich die einzelnen Module der Lernsoftware:

- Bei der Tätigkeit als Kranfahrer befindet sich der Mitarbeiter in der Krankanzel oberhalb des Abfallbunkers. Er ist mit der Durchmischung und der systematischen Lagerung des Mülls sowie mit der Befüllung der Trichter der Verbrennungsöfen beschäftigt.
- Als Läufer begeht der Mitarbeiter in verschiedenen Rundgängen die gesamte Abfallverbrennungsanlage. Der Läufer überprüft dabei den Zustand einzelner Anlagenteile und nimmt kleinere Instandhaltungsarbeiten vor.
- Als Anlagenfahrer schließlich geht es um die Überwachung und Steuerung der Verbrennungsprozesse von der Messwarte aus.

Gut ausgebildete Fachkräfte sind in der Lage, alle diese Tätigkeitsfelder in einer Abfallverbrennungsanlage auszuführen. Es gibt jedoch auch Beschäftigte, die aufgrund ihres Qualifikationsniveaus (und in der Regel auch auf eigenen Wunsch) nur in einem oder zwei der betrieblichen Handlungsfelder eingesetzt werden.

## **Zielgruppen der Lernsoftware**

In jedem der Handlungsfelder konnten durch die Befragung erfahrener Beschäftigter zwischen acht und zwölf wesentliche Arbeitsaufgaben identifiziert werden. Diese in der Software berücksichtigten Aufgaben bauen in jedem Handlungsfeld aufeinander auf. Der Aufbau folgt dem Gedanken der entwicklungslogischen Strukturierung von Curricula vom/von der NovizIn zum/zur ExpertIn (siehe Rauner 1999).

#### Abb 1: Aufgabenübersicht des Moduls Kranfahrer

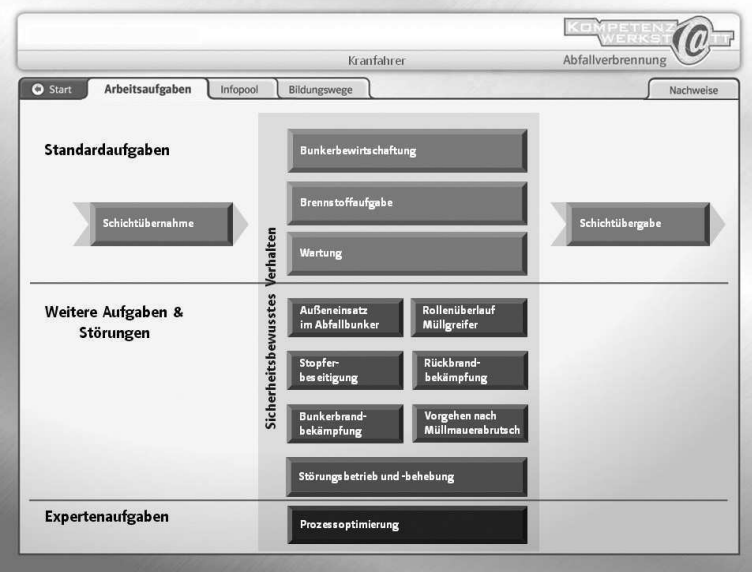

Quelle: Screenshot der Kompetenzwerkst@tt Abfallverbrennung

Die Lernsoftware ist entsprechend für unterschiedliche Gruppen von Beschäftigten mit ihren verschiedenartigen Vorkenntnissen nutzbar:

- Neue MitarbeiterInnen in einer Abfallverbrennungsanlage sollten sich zunächst den Standardaufgaben widmen, um grundlegende Kompetenzen zu erwerben. Sie werden so in die Lage versetzt, sich systematisch und efizient in die betrieblichen Handlungsfelder einzuarbeiten.
- Erfahrene Beschäftigte können sich beim Umgang mit der Lernsoftware auf die Behandlung von weitergehenden Aufgaben sowie von häufiger auftretenden Störungen konzentrieren. Die in der Software hinterlegten Informationen können bei der konkreten Aufgabenbewältigung und Störungsbehebung helfen. Sie dienen zudem dazu, komplexe Funktionszusammenhänge einzelner Anlagenteile zu erläutern und Erklärungen für bestimmte Störungen anzubieten. Damit soll nicht nur die eigentliche Störungsbehebung verbessert werden, sondern es sollen auch zukünftige Störungen vermieden werden.
- Eine zusätzliche Weiterentwicklung der Lernsoftware sieht die Hinterlegung von ExpertInnenwissen vor. Dieses oft verborgene und implizite Wissen zu erheben und zu strukturieren, bleibt eine Herausforderung.

## **Arbeitsprozessorientierung der Lernsoftware**

Im Mittelpunkt des Weiterbildungskonzepts stehen die jeweiligen NutzerInnen und ihr individueller Zugang. Die Software ist daher nicht fachsystematisch strukturiert, sondern arbeitsprozessorientiert angelegt. Für das Beispiel des Kranfahrers (siehe Abb. 1) bedeutet dies, dass er mit Hilfe der Software nicht die Grundlagen der Wärmelehre oder Werkstoffkunde erlernt – dies bleibt organisierten Seminaren und Kursen überlassen –, sondern seine konkreten Arbeitsaufgaben.<sup>2</sup> Mit Hilfe der Darstellung in der Software erhält er einen Überblick über seine Arbeitsaufgaben im betrieblichen Handlungsfeld. Die einzelnen Arbeitsaufgaben sind

<sup>2</sup> So ist der Kranfahrer – eingebettet in die Schichtübernahme und -übergabe – kontinuierlich für die Bewirtschaftung des Müllbunkers zuständig. Dies beinhaltet die Annahme und sachgerechte Lagerung des Mülls sowie die Befüllung in die Trichter der Verbrennungsöfen. Kleinere Wartungsaufgaben gehören ebenfalls zu den Standardaufgaben. Darüber hinaus sind weitere Aufgaben zur Störungsvermeidung und -behebung durchzuführen. Die Prozessoptimierung zur Verminderung des Verschleißes der Anlagenteile bleibt auch für sehr erfahrene Kranfahrer eine permanente Herausforderung.

kompetenzorientiert formuliert und in der Software als vollständige Handlung gefasst (siehe Abb. 2):

- Ein "Soll-Ist-Vergleich" löst eine Arbeitshandlung aus. Dieser Start kann bei den einzelnen Arbeitsaufgaben unterschiedlich beschaffen sein. Es kann sich beim Kranfahrer um einen elektronischen Hinweis auf das Überschreiten bestimmter Brennwerte handeln, um das Ergebnis der Sichtkontrolle des Müllbunkers oder um den Hinweis des Anlagenfahrers auf Unregelmäßigkeiten.
- Für die "Planung" werden insbesondere Informationen über einzelne Geräte sowie deren Funktionsweise zur Verfügung gestellt. Zudem sind hier Unterlagen des Unternehmens wie z.B. Dienstanweisungen und Vorschriften zur Arbeitssicherheit hinterlegt.
- Erst daran schließt sich in der "Durchführung" die Beschreibung der konkreten Arbeitshandlung. Die vielfach in Unternehmen praktizierte Form des Anlernens beschränkt sich meist auf diesen engen Bereich.
- Jede Aufgabe endet mit einer "Kontrolle" der durchgeführten Tätigkeit. Dabei wird auch danach gefragt, ob sich noch weitere Aktivitäten anschließen müssen wie Meldungen an Vorgesetzte, Dokumentationen im Schichtbuch oder Ähnliches.

Das Erlernen der einzelnen Arbeitsaufgaben erfolgt in Form arbeitsintegrierten Lernens und wird durch eine Checkliste unterstützt. Es geht nicht primär darum, sich das in der Software hinterlegte Wissen

anzueignen. Ziel ist es vielmehr, die zur Erfüllung einer Aufgabe erforderlichen Kompetenzen bewusst zu erwerben. Dazu ist ein stetiger Wechsel zwischen dem praktischen Einüben der Tätigkeit und dem Gebrauch der Software notwendig. Durch eine derartige Praxis-Theorie-Verzahnung (Wissen in der Software und Können durch praktische Arbeitserfahrung) kann eine gezielte und nachhaltige Kompetenzentwicklung erfolgen.

Erfahrene Kollegen oder Vorgesetzte unterstützen den gesamten Prozess. Sie erläutern bei Bedarf die Aufgabenstellung, stehen für Rückfragen zur Verfügung und helfen beim Einüben und Verbessern der eigentlichen Arbeitshandlung. Dieses Vorgehen zum Gebrauch der Software ist in einem Weiterbildungskonzept und einem Leitfaden für die NutzerInnen genau erläutert.

## **Dokumentation der erworbenen Kompetenzen**

Während die bisher geschilderten Aspekte vornehmlich der Systematisierung des Lernens in der Arbeit dienten, steht nun die Dokumentation der Lernprozesse und Lernergebnisse in Form von Nachweisen im Zentrum.

Die Nachweise sollen zum einen chronologisch erstellt werden, indem darin die Zeiträume der Befassung mit den einzelnen Arbeitsaufgaben eingetragen werden. So entsteht eine – dem

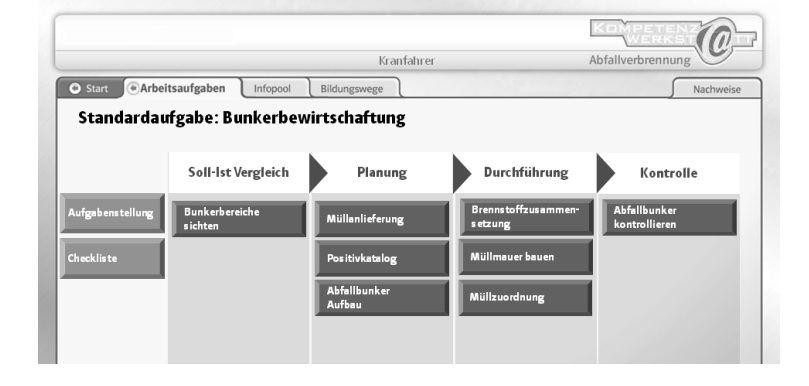

Abb 2: Ausschnitt aus einer Beispielaufgabe

Quelle: Screenshot der Kompetenzwerkst@tt Abfallverbrennung

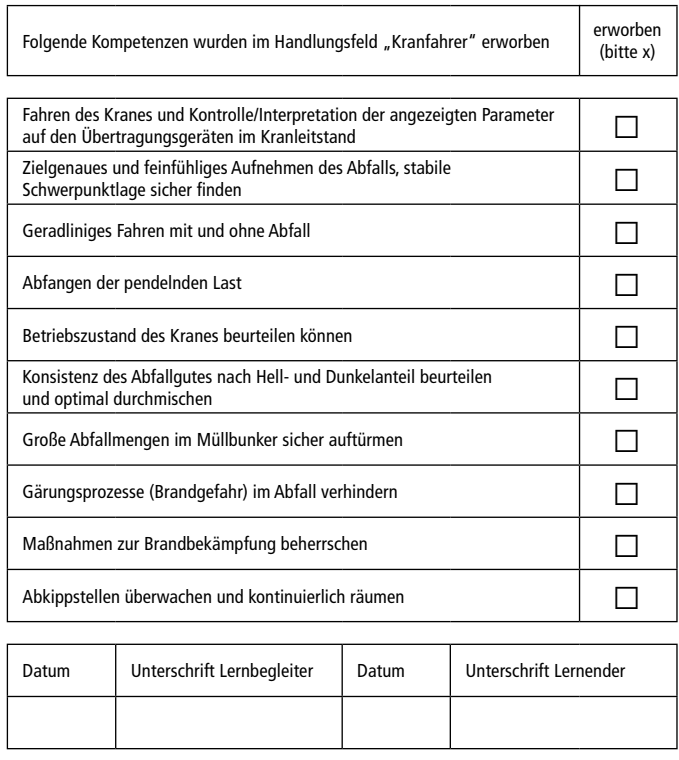

Abb 3: Ausschnitt aus dem Kompetenznachweis für das Handlungsfeld Kranfahrer

Quelle: Kompetenzwerkst@tt Abfallverbrennung

Berichtsheft in der Berufsausbildung vergleichbare – Dokumentation des Lernprozesses, die für die mögliche Anerkennung informellen Lernens genutzt werden kann<sup>3</sup> . Zum anderen werden die informell erworbenen Kompetenzen in einem Kompetenznachweis festgehalten. Dieser Kompetenznachweis bezieht sich jeweils auf ein Modul bzw. betriebliches Handlungsfeld. Es erfolgt dabei eine Selbsteinschätzung der Lernenden, inwieweit sie die genannten Kompetenzen erworben haben. Die LernbegleiterInnen können und müssen durch ihre Unterschrift und die damit verbundene Fremdeinschätzung das Vorhandensein der Kompetenzen bestätigen. Dadurch bekommen sie auch eine Mitverantwortung für den Erfolg des Lernprozesses.

#### **Vorteile des Konzepts**

Die Systematisierung und Dokumentation arbeitsintegrierter Weiterbildung ist sowohl für Unternehmen

als auch für Beschäftigte mit Vorteilen verbunden. Für das Unternehmen wird das Lernen im Prozess der Arbeit transparenter und die erworbenen Kompetenzen können erfasst werden. Damit können die Personalplanung und das betriebliche Kompetenzmanagement verbessert werden.

Die Beschäftigten erhalten Unterstützung beim Kompetenzerwerb, da die Arbeitsaufgaben und Anforderungen in den betrieblichen Handlungsfeldern mit Hilfe der Lernsoftware schnell erfasst werden. Sie sind weniger stark von erfahrenen KollegInnen oder Vorgesetzten abhängig. Die Arbeitsaufgaben und die zu erwerbenden Kompetenzen werden transparent und die Lernenden können dadurch aktiv den eigenen Lernprozess gestalten. Zudem sind mit der Dokumentation der Lernergebnisse Chancen der Anerkennung in betrieblicher und beruflicher Hinsicht verbunden, so dass ein beruflicher Aufstieg erleichtert werden kann. Die Systematisierung hilft sowohl den Lernenden beim Erlernen der Arbeitsaufgaben als auch der

<sup>3</sup> Im vorliegenden Fall wird mittelfristig eine Anrechnung im Rahmen der Fortbildung zum "geprüften Kraftwerker" angestrebt.

Lernbegleitung beim Bestätigen des erreichten Lernergebnisses.

#### **Anpassbare Lernsoftware**

Die nunmehr vorliegende Fassung der Lernsoftware, deren Entwicklung etwa drei Jahre gedauert hat, wird gegenwärtig erprobt. Parallel ist eine spezifische Anpassung für zwei weitere Abfallverbrennungsanlagen des besagten Betreibers geplant. Da die Lernsoftware dem Gedanken von Rapid-E-Learning (siehe Knutzen/Howe 2008) folgt und auf Powerpoint basiert, kann ihre Anpassung für weitere Anlagen vom Unternehmen selbst vorgenommen werden. Im Zuge der Erprobung und Anpassung ist zudem geplant, das Weiterbildungskonzept einsatzbegleitend weiterzuentwickeln.

#### **Chancen und Grenzen des Konzepts**

Das informelle Lernen im Prozess der Arbeit erfährt über das dargestellte betriebliche Weiterbildungskonzept eine Aufwertung. Die Systematisierung des arbeitsbezogenen Lernens erleichtert die anschließende Dokumentation, die wiederum eine Vorstufe zu Formen der formalen Anerkennung im Bildungssystem darstellen kann. Das geschilderte Verfahren – Identifizierung betrieblicher Handlungsfelder, daran anschließende Analysen der Arbeitsprozesse und deren Umsetzung als arbeitsintegrierte Lernformen – ist auch auf andere Unternehmen und Branchen übertragbar. Die Software unterstützt im Rahmen des Weiterbildungskonzepts lediglich Prozesse des arbeitsintegrierten Lernens. Sie ersetzt keine realen Arbeitsprozesse oder Arbeitserfahrungen, die Ausgangspunkt der Lernprozesse bleiben.

# Literatur

#### **Verwendete Literatur**

- **Dehnbostel, Peter (2009):** Lernen am Arbeitsplatz Chancen und Risiken. In: Faulstich, Peter/Bayer, Mechthild (Hrsg.): Lernorte. Vielfalt von Weiterbildungs- und Lernmöglichkeiten. Hamburg: VSA-Verlag, S. 29-47.
- **Elsholz, Uwe/Molzberger, Gabriele (2007):** Zur Erschließung betrieblichen Lernens in der Arbeit theoretische, empirische und praktische Aufgaben. In: Münk, Dieter/van Buer, Jürgen/Breuer, Klaus/Deißinger, Thomas (Hrsg.): Hundert Jahre kaufmännische Ausbildung in Berlin. Opladen [u.a.]: Barbara Budrich, S. 154-163.

#### **Weiterführende Literatur**

**Elsholz, Uwe/Pross, Gerald (2008):** Arbeiten und Lernen strukturiert verbinden. Arbeitsintegrierte Fortbildung in der Entsorgungswirtschaft. In: BWP – Berufsbildung in Wissenschaft und Praxis, 2, S. 31-34.

**Howe, Falk/Knutzen, Sönke (2007):** Die Kompetenzwerkst@tt – Ein berufswissenschaftliches E-Learning Konzept. Göttingen: Cuvillier.

- **Knutzen, Sönke/Howe, Falk (2008):** Rapid E-Learning in der gewerblich-technischen Ausbildung Gestaltbare Lernsoftware nach dem Konzept der Kompetenzwerkst@tt. In: Howe, Falk/Jarosch, Jürgen/Zinke, Gert (Hrsg.): Ausbildungskonzepte und Neue Medien in der überbetrieblichen Ausbildung. Bielefeld: W. Bertelsmann, S. 133-156.
- **Rauner, Felix (1999):** Entwicklungslogisch strukturierte berufliche Curricula: Vom Neuling zur reflektierten Meisterschaft. In: Zeitschrift für Berufs- und Wirtschaftspädagogik 95, 3, S. 424-446.

#### **Weiterführende Links**

**Lernsoftware Kompetenzwerkst@tt:** http://www.kompetenzwerkstatt.net